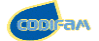

## CODIFAM 21 au 24 septembre 2022 - NOVOTEL DIJON MARSANNAY

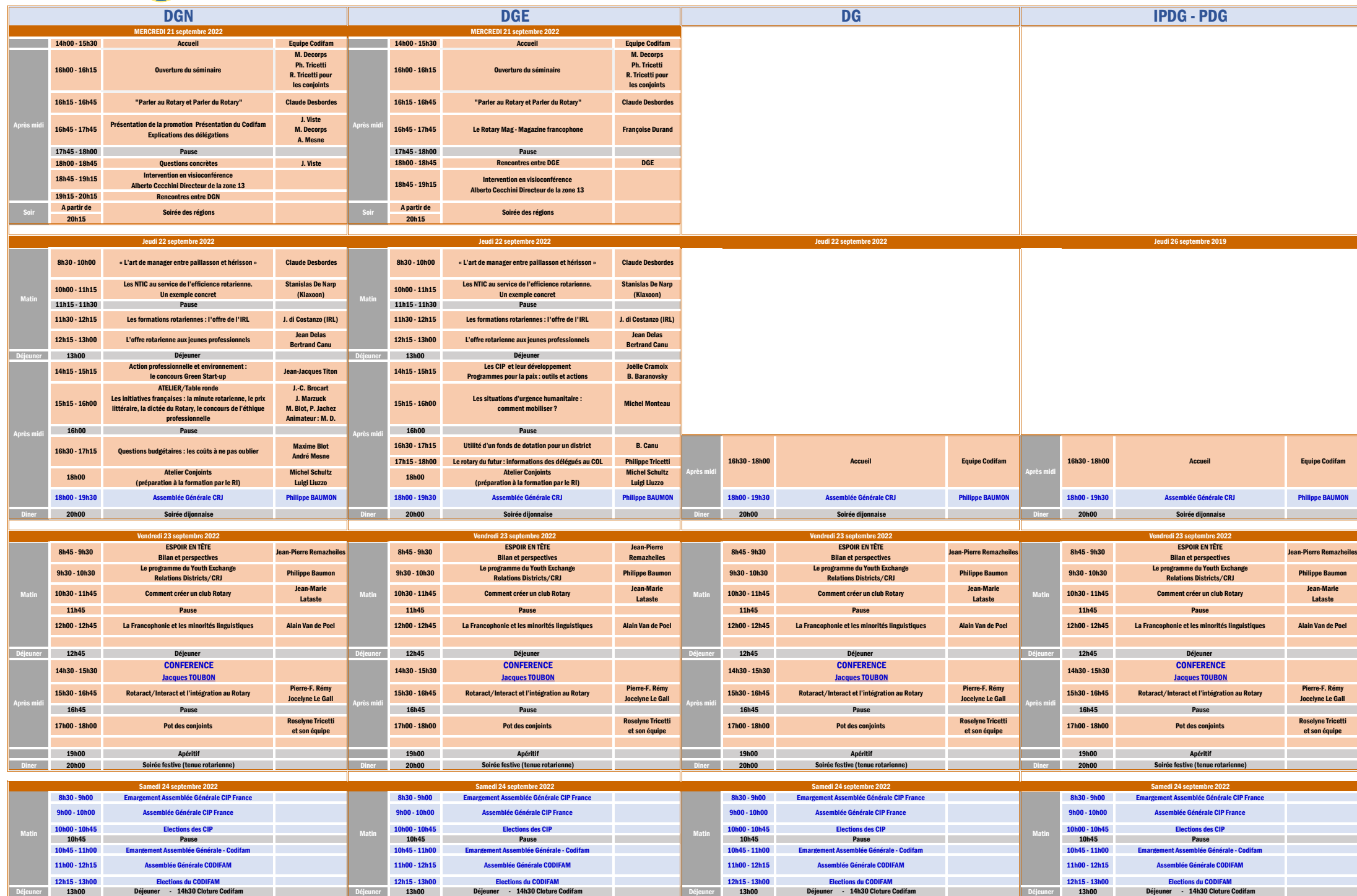